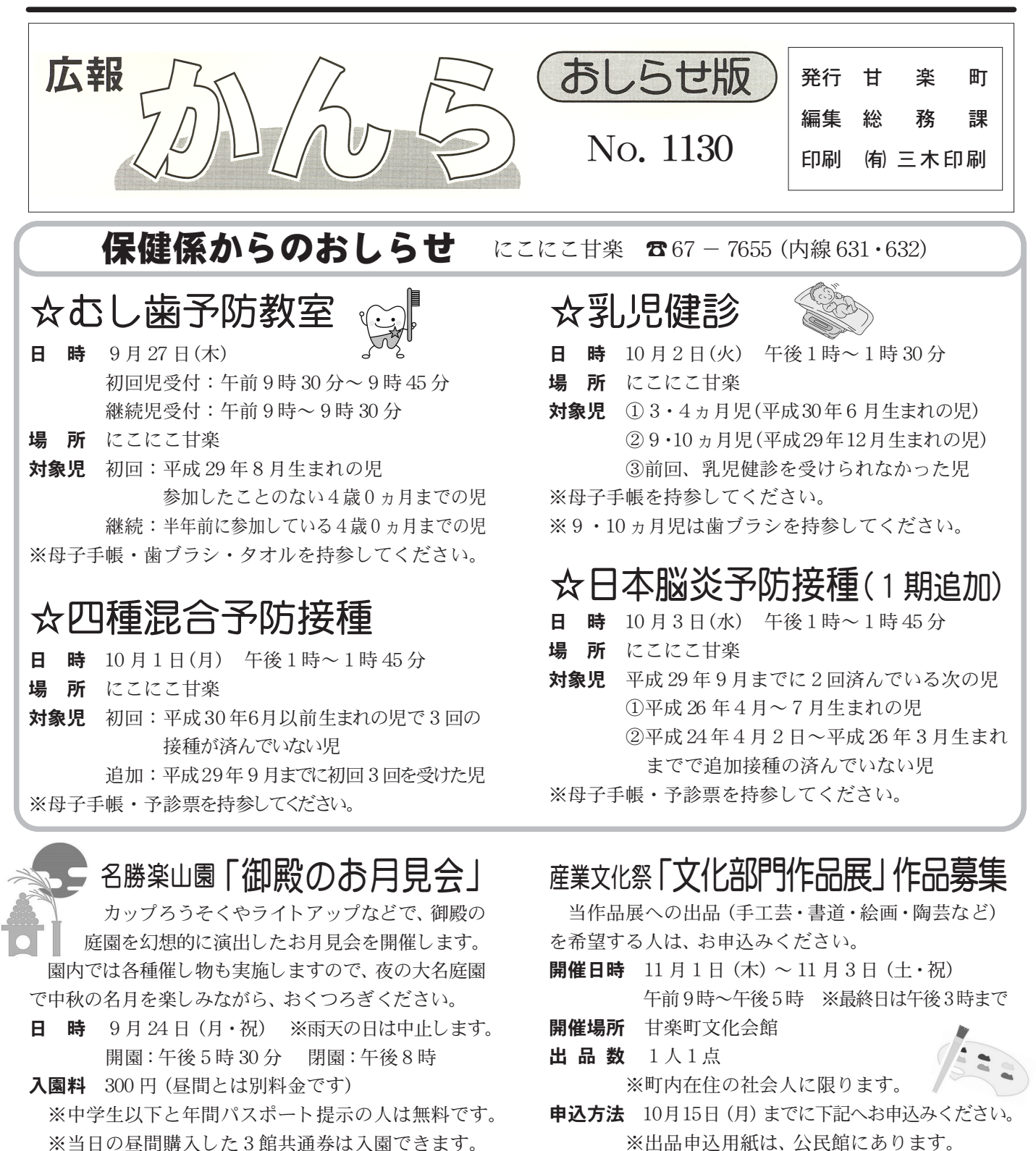

- 問合せ先 町社会教育課文化財保護係 (☎内線 523)
- 申込·問合せ先 甘楽町公民館 (☎内線 531)

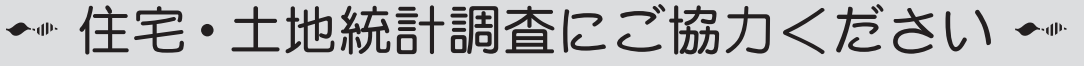

住宅や土地の状況を把握し、国の施策に必要な基礎資料を作ることを目的とした調査を実施します。回答内容が統計 以外の目的で使用されることはありません。よりよい住まいの環境をつくるため、ご理解・ご協力をお願いします。 基準日 10月1日 調査内容 「住宅の広さや設備」、「敷地の広さ」、「住宅・土地の所有状況」など 対 象 無作為に選出された世帯 調査方法 調査員が9月中旬~10月下旬に調査世帯を訪問し、調査票を配布・回収します。 ※統計局ホームページからも回答できます。 問合せ先 町産業課商工観光係 (☎内線 413·414)